**ADS-4100/ADS-4300N/ADS-4500W/ADS-4700W/ADS-4900W**

Stručný návod k obsluze být dostupné ve všech

Některé modely nemusejí

**O** Nejnovější příručky a často kladené dotazy jsou dostupné na Brother support webu: [support.brother.com](http://support.brother.com).

**Před nastavením přístroje si přečtete příručku** *Příručka bezpečnosti výrobku***, která se nachází dále v tomto dokumentu.**

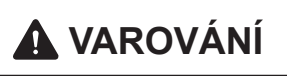

brother

**A VAROVÁNÍ VAROVÁNÍ** označuje potenciálně nebezpečnou situaci, která by mohla vést k vážnému úrazu nebo i smrti.

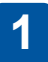

### **Rozbalte přístroj a zkontrolujte komponenty**

Komponenty obsažené v krabici se mohou lišit v závislosti na zemi. Odstraňte ochrannou pásku a film, která pokrývá přístroj. Otevřete přední kryt a kryt válečků a sejměte ochrannou pásku.

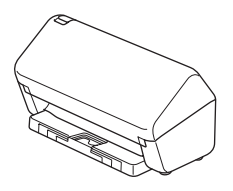

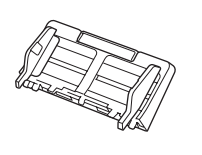

Automatický podavač dokumentů (ADF)

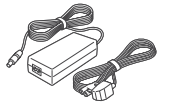

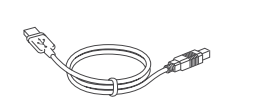

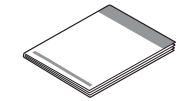

Napájecí adaptér

Kabel rozhraní USB

Stručný návod k obsluze / Příručka bezpečnosti výrobku

### **VAROVÁNÍ**

- Tento produkt byl zabalen do plastového sáčku. Plastové sáčky mohou způsobit udušení, proto je uchovávejte mimo dosah batolat a dětí. Sáček není hračka.
- Používejte pouze napájecí adaptér dodaný s tímto produktem.

### **POZNÁMKA**

Doporučujeme, abyste si uschovali originální obal pro případ, že bude třeba přístroj přepravovat.

### **Zabezpečený přístup k síti**

Výchozí heslo k vašemu přístroji je uvedeno na štítku na zadní straně přístroje (označeno jako "Pwd"). Důrazně doporučujeme heslo změnit z důvodu ochrany přístroje před neoprávněným přístupem.

Pokud není uvedeno jinak, obrázky v této příručce znázorňují model ADS-4300N.

### **Připravte přístroj 2**

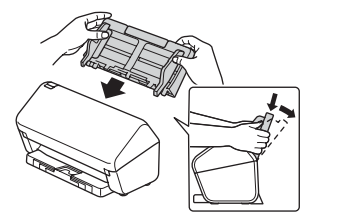

Připevněte automatický podavač dokumentů (ADF), aby zapadl na své místo.

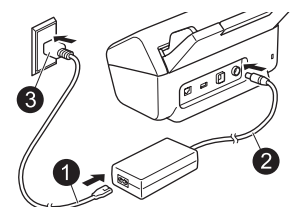

Připojte napájecí adaptér.

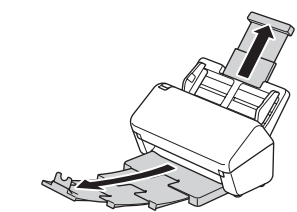

Rozložte zásobníky.

### **POZNÁMKA**

Při vkládání dokumentu papír vždy prolistujte a před vložením do automatického podavače dokumentů (ADF) zarovnejte jeho okraje.

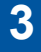

### **Zvolte jazyk (pouze modely ADS-4500W/ADS-4700W/ADS-4900W)**

Stiskněte  $\prod_{i=1}^{n}$  [Nastaveni/Settings] > [Pocat.nastav./Initial Setup] > [Mistni jazyk/Local Language] a zvolte jazyk. Stiskněte

### **4**

### **Připojte přístroj a nainstalujte software**

Vyberte upřednostňovaný způsob skenování a způsob připojení.

### **A Používání přístroje s počítačem nebo mobilním zařízením**

Navštivte web [setup.brother.com,](http://setup.brother.com) stáhněte si a nainstalujte software Brother.

[support.brother.com/mac](http://support.brother.com/mac) a stáhněte si software Brother.

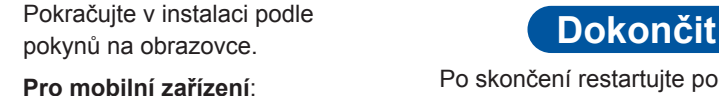

- 
- Nastavte připojení ručně.
- **Pro počítače Mac**: Navštivte web **Exercise Contract Další informace viz Online Pro počítače Mac**: Navštivte web • K přístroji se můžete také připojit, pokud je připojen ke směrovači / přístupovému bodu pomocí síťového kabelu (zakoupeného samostatně). Další informace viz *Online Příručka uživatele*.

[setup.brother.com](http://setup.brother.com) **Pro mobilní zařízení:** Po skončení restartujte počítač.

- Nejnovější firmware naleznete na webu [support.brother.com/up7.](http://support.brother.com/up7)
- V případě neúspěchu zkuste připojení nastavit ručně.

Podrobné pokyny viz *Online Příručka uživatele* na webu

### **Používání přístroje jako samostatného zařízení (pouze modely ADS-4300N/ADS-4500W/ ADS-4700W/ADS-4900W) B**

Připojte přístroj k síti pomocí síťového kabelu (zakoupeného samostatně) nebo pomocí sítě Wi-Fi®. Připojení Wi-Fi lze nastavit buď pomocí ovládacího panelu přístroje, nebo pomocí počítače.

**Ruční nastavení bezdrátového připojení (pouze modely ADS-4500W/ADS-4700W/ADS-4900W)** Pokud nemáte počítač připojený k síti nebo pokud nemůžete přístroj připojit pomocí počítače, zkuste připojení nastavit ručně. 1. Stiskněte  $\mathcal{R}$  > [Hledat sit Wi-Fi] > [Ano]. 2. Vyberte SSID (název sítě). Zadejte síťový klíč (heslo). V případě úspěšného nastavení bezdrátového připojení se na LCD displeji zobrazí zpráva [Pripojeno]. Pokud nemůžete najít SSID nebo síťový klíč, obraťte se na správce sítě nebo výrobce bezdrátového přístupového bodu / směrovače. **POZNÁMKA** • Pokud nastavení není úspěšné, restartujte přístroj a bezdrátový přístupový bod / směrovač a opakujte tento postup. • V případě použití počítače přejděte k bodu **A** a nainstalujte software.

### **POZNÁMKA**

Pokud nastavení není úspěšné, navštivte web [support.brother.com](http://support.brother.com) s často kladenými dotazy, odstraňováním problémů a příručkami.

### **Indikátory LED (pouze modely ADS-4100/ADS-4300N)**

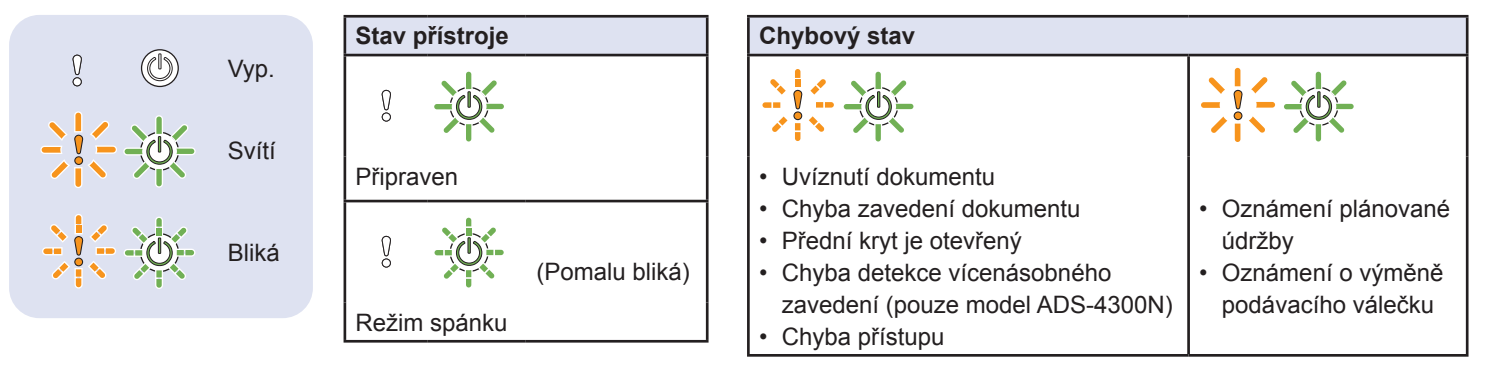

Další informace ohledně odstraňování problémů s přístrojem viz *Online Příručka uživatele*.

### **Symboly a konvence použité v této příručce**

V této příručce jsou použity následující symboly a konvence:

# **VAROVÁNÍ**

VAROVÁNÍ označuje potenciálně nebezpečnou situaci, která by mohla vést k vážnému úrazu nebo i smrti.

# **UPOZORNĚNÍ**

UPOZORNĚNÍ označuje možnou nebezpečnou situaci, která může skončit lehčím či středním poraněním.

## **DŮLEŽITÉ**

DŮLEŽITÉ označuje možnou nebezpečnou situaci, která může skončit poškozením majetku či ztrátou funkčnosti produktu.

### **POZNÁMKA**

POZNÁMKA uvádí, jak reagovat na situaci, která může nastat, nebo poskytuje tipy k ostatním funkcím skenování.

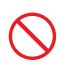

Ikony zákazu označují činnosti, které nesmíte provádět.

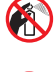

Tato ikona značí, že nesmíte používat hořlavé spreje.

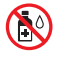

Tato ikona značí, že nesmíte používat organická rozpouštědla, například alkohol či jiné kapaliny.

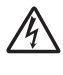

Ikony Nebezpečí zásahu elektrickým proudem varují před možnými úrazy elektrickým proudem.

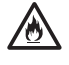

Ikony nebezpečí požáru varují před vznikem požáru.

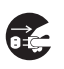

Ikony odpojení značí, že byste měli přístroj odpojit.

(Pouze modely ADS-4500W/ADS-4700W/ ADS-4900W)

Courier New Text napsaný písmem Courier New označuje zprávy na LCD displeji přístroje.

Dodržujte všechna varování a pokyny vyznačené na přístroji a napájecím adaptéru (dále jen "jednotka").

### **POZNÁMKA**

Obrázky v této příručce zobrazují model ADS-4300N.

### **Oznámení o sestavení a publikování**

Tato příručka byla sestavena a vydána, aby poskytla nejnovější bezpečnostní informace o produktu v době zveřejnění. Obsah této příručky se může změnit.

Chcete-li získat nejnovější příručku, navštivte nás na adrese [support.brother.com/manuals](http://support.brother.com/manuals).

### **Zvolte bezpečné umístění pro jednotku**

Položte jednotku na plochý a stabilní povrch, kterému nehrozí nárazy a vibrace, jako je například stůl. Zvolte takové suché a dobře větrané místo, kde se teplota pohybuje mezi 5 °C a 35 °C a kde je vlhkost mezi 20% až 80% (bez kondenzace).

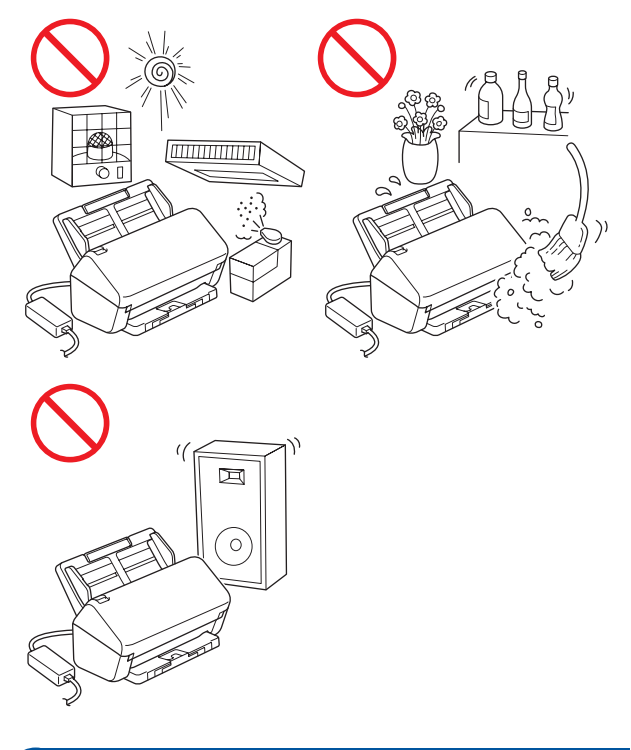

## **VAROVÁNÍ**

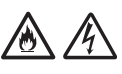

NEVYSTAVUJTE jednotku přímému slunečnímu svitu, nadměrnému teplu, otevřeným plamenům, korozivním plynům, vlhkosti ani prachu. NEUMISŤUJTE jednotku na koberec ani na rohožku, protože ji tak vystavíte prachu. To by mohlo způsobit riziko zásahu elektrickým proudem nebo požáru. Také by mohlo dojít k poškození jednotky anebo její funkce.

NEUMISŤUJTE jednotku poblíž radiátorů, ohřívačů, klimatizačních jednotek, vody, chemikálií ani zařízení obsahujících magnety či vytvářejících magnetická pole. Jinak může dojít ke vzniku zkratu nebo v případě, že se do jednotky dostane voda (včetně kondenzace z vytápění, klimatizace a/nebo ventilačního zařízení), může, pokud k tomu voda dostačuje, dojít k vzniku zkratu nebo požáru.

NEUMISŤUJTE jednotku do blízkosti chemikálií ani na místo, kde hrozí únik chemických látek. Zejména organická rozpouštědla či kapaliny mohou způsobit deformaci či roztavení pláště a/nebo kabelů, a vyvolat tak požár nebo zásah elektrickým proudem. Mohou také poškodit funkci jednotky nebo způsobit změnu barvy.

# 灬

Sloty a otvory v krytu na zadní či spodní straně produktu jsou určeny pro ventilaci. Produkt byste měli umístit tak, aby se nedostal do kontaktu se zdí ani žádným jiným zařízením a tyto otvory nebyly ničím blokovány ani zakryty. Blokování ventilace jednotky by mohlo způsobit riziko přehřátí a/nebo požáru.

### **DŮLEŽITÉ**

- Vždy umísťujte jednotku na stabilní povrch, nikdy ne na postel, pohovku, koberec či jiný podobný měkký povrch.
- NEUMISŤUJTE jednotku do "zabudované" instalace.

## **UPOZORNĚNÍ**

Neumisťujte zařízení do míst se silným provozem. Jestliže musíte zařízení do míst se silným provozem přesto umístit, zajistěte, aby byla jednotka na bezpečném místě, kde jí nehrozí náhodné převrácení. To by mohlo vést k úrazu vás či jiných osob a vážnému poškození jednotky.

Kabely a vodiče vedoucí k jednotce musí být zabezpečeny, aby se o ně nedalo zakopnout.

Ujistěte se, že žádná část jednotky nevyčnívá ze stolu nebo stojanu, na kterém se jednotka nachází. Ujistěte se, že se jednotka nachází na plochém, rovném a stabilním povrchu, který není vystaven vibracím. Zanedbání těchto preventivních opatření by mohlo vést k pádu jednotky a způsobit zranění.

NEUMISŤUJTE jednotku na nestabilní nebo nakloněný vozík, stojan, stůl či na jakýkoliv nakloněný/nahnutý povrch. Přístroj může spadnout a způsobit poranění vaší osoby a vážné poškození jednotky. Dojde-li k rozbití skla skeneru, hrozí další riziko poranění.

### **DŮLEŽITÉ**

- NEVKLÁDEJTE žádné předměty na vrchní část jednotky.
- NEPOKLÁDEJTE jednotku vedle zdrojů rušení, například reproduktorů nebo základen bezdrátových telefonů od jiných výrobců, než je Brother. Může to narušovat provoz elektronických komponentů jednotky.

## **Obecná preventivní opatření**

## **VAROVÁNÍ**

Při balení jednotky se používají plastové sáčky. Tyto plastové sáčky mohou způsobit udušení, proto je uchovávejte mimo dosah batolat a malých dětí. Plastové sáčky nejsou hračky.

Nikdy nevkládejte žádné předměty do slotů v plášti přístroje, protože by se mohly dotknout nebezpečných částí pod proudem nebo je zkratovat a vyvolat požár či zásah elektrickým proudem. Dostanou-li se do přístroje kovové předměty, voda nebo jiné tekutiny, okamžitě jednotku odpojte z elektrické zásuvky. Zkontaktujte prodejce společnosti Brother nebo zákaznický servis Brother.

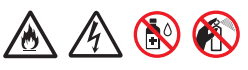

K čištění vnitřku nebo vnějšku jednotky NEPOUŽÍVEJTE hořlavé látky, jakékoliv druhy sprejů ani organická rozpouštědla/kapaliny, které obsahují alkohol či čpavek. V opačném případě by mohlo dojít ke vzniku požáru nebo zásahu elektrickým proudem.

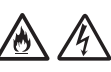

Jednotku NEROZEBÍREJTE ani neupravujte, jinak může dojít k požáru nebo zásahu elektrickým proudem. Pokud jednotka vyžaduje opravy, kontaktujte prodejce společnosti Brother nebo Zákaznický servis Brother.

NEPOUŽÍVEJTE poškozený napájecí adaptér.

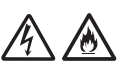

Na napájecí adaptér NEPOKLÁDEJTE těžké předměty, neupravujte ho ani ho nepoškozujte. Kabel adaptéru neohýbejte silou ani za něj netahejte.

# 凃

Vyhněte se upuštění napájecího adaptéru, nárazům do něj či jeho jinému poškození.

# $\mathscr{I}_1$

NEDOTÝKEJTE se jednotky během bouřky. Použijete-li přístroj za bouřky, může hrozit jisté riziko zásahu elektrickým proudem po úderu blesku.

NEPOUŽÍVEJTE tuto jednotku poblíž zdroje kapalin, například vany, umyvadla, kuchyňského dřezu nebo pračky, ve vlhkém sklepě ani poblíž bazénu.

## **UPOZORNĚNÍ**

NEVYSTAVUJTE jednotku žádnému tlaku ani působení síly a nepoužívejte ji za jiným účelem, než ke kterému je určena.

Abyste se nepořezali, neprojíždějte nebo netřete rukou ani prsty podél hrany podkladového listu (není součástí dodávky).

Při tisku čekejte, dokud přístroj nevysune stránky, aby vám neuvízly prsty ve válečcích.

Zavřete-li kryt (stínovaný) silou, některé části přístroje mohou způsobit poranění. Při vkládání rukou do oblastí znázorněných na obrázcích buďte opatrní.

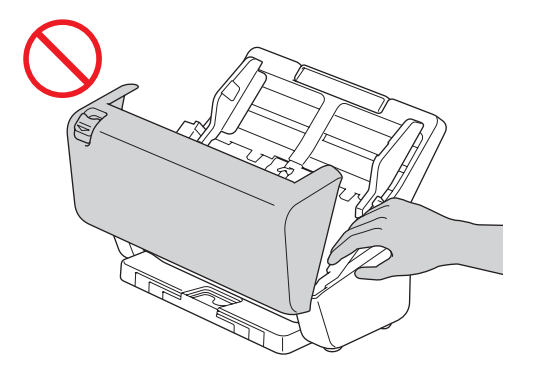

NEPŘENÁŠEJTE přístroj úchopem za automatický podavač dokumentů (ADF). Mohlo by dojít k odpojení automatického podavače dokumentů (ADP) od přístroje. Přenášejte přístroj pouze tak, že vložíte ruce pod celý přístroj.

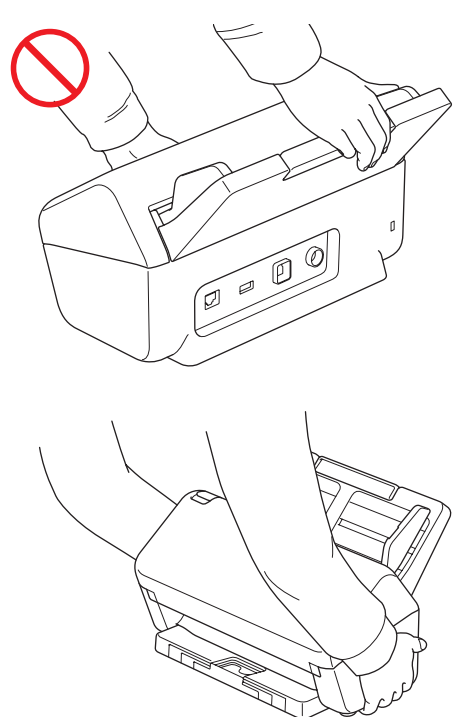

Při obsluhování přístroje dávejte pozor, aby se vám v přístroji nezachytilo oblečení (zejména rukávy, vázanky atd.), vlasy nebo módní doplňky. V opačném případě hrozí úraz. V případě, že se do přístroje zatáhne nějaký předmět, ihned odpojte jednotku ze zdroje napájení.

S napájecím adaptérem NETOČTE ani si s ním jinak nehrajte. Mohlo by to vést k vašemu poranění či poranění jiných osob.

### **DŮLEŽITÉ**

(Pouze modely s dotykovým displejem) NEDOTÝKEJTE se dotykového displeje bezprostředně po připojení napájecího adaptéru nebo zapnutí přístroje. Mohlo by dojít k chybě.

## **Bezpečné připojení jednotky**

## **VAROVÁNÍ**

# $\mathcal{N}$

Uvnitř jednotky se nacházejí elektrody s vysokým napětím. Před jakýmkoli zásahem do vnitřních součástí přístroje – včetně běžné údržby, jako je například čištění – odpojte napájecí adaptér od elektrické zásuvky a také všechny ethernetové kabely (pouze síťové modely) od přístroje.

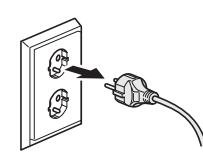

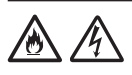

NEDOTÝKEJTE se napájecího adaptéru ani elektrické zástrčky mokrýma rukama. Následkem toho by mohlo dojít k úrazu elektrickým proudem.

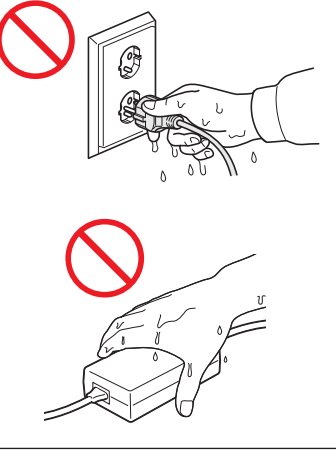

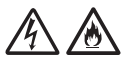

NEPŘIPOJUJTE zařízení ke zdroji stejnosměrného napájení ani ke střídači. Mohlo by dojít k zásahu elektrickým proudem. Pokud si nejste jisti, jaký typ zdroje napájení máte k dispozici, obraťte se na kvalifikovaného elektrikáře.

NEPOUŽÍVEJTE jednotku, pokud je napájecí kabel roztřepený nebo poškozený, v opačném případě může dojít k zásahu elektrickým proudem nebo k požáru.

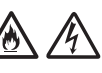

NETAHEJTE za střední část napájecího kabelu. Na napájecí kabel NEPOKLÁDEJTE žádné předměty. NEUMISŤUJTE jednotku na takové místo, kde by mohli lidé šlapat po kabelu. V opačném případě hrozí zásah elektrickým proudem nebo požár.

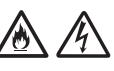

Společnost Brother důrazně doporučuje NEPOUŽÍVAT žádný typ prodlužovacích kabelů. Zanedbání těchto preventivních opatření by mohlo způsobit požár, zásah elektrickým proudem nebo poškození jednotky.

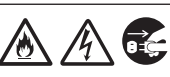

Pokud odpojujete napájecí adaptér z přístroje nebo z elektrické zásuvky, vždy jej držte za konektor, nikoli za kabel, a táhněte za něj pevně. Zanedbání této zásady může mít za následek obnažení nebo zlomení drátů napájecího kabelu, požár nebo zásah elektrickým proudem.

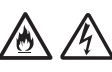

Ujistěte se, že je jeden konec napájecího adaptéru pevně zapojen do standardní elektrické zásuvky a druhý konec pevně do bloku adaptéru. Nepoužívejte zásuvku, která je uvolněná. Pokud není napájecí adaptér zcela zapojen do elektrické zásuvky a bloku adaptéru, hrozí nebezpečí, že se adaptér přehřeje a vznítí.

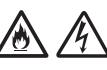

Vždy používejte dodaný napájecí adaptér a připojte jej do elektrické zásuvky s rozsahem napětí, který je uvedený v kapitole *Technické údaje* v dokumentu *Online příručka uživatele*. Zanedbání této zásady může vést k úrazu nebo poškození přístroje či jiného majetku. Společnost Brother neponese žádnou zodpovědnost za jakékoliv nehody nebo poškození vzniklé používáním jiného než dodaného napájecího adaptéru.

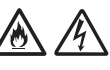

NEPŘIPOJUJTE dodaný napájecí adaptér k jiným produktům.

Dodaný napájecí adaptér NEPŘETĚŽUJTE.

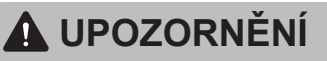

Jestliže se chystáte jednotku delší dobu nepoužívat, odpojte napájecí adaptér z elektrické zásuvky.

## **Servis jednotky**

NEPOKOUŠEJTE se provádět servis jednotky sami. Otevírání či odstraňování krytů vás může vystavit nebezpečnému napětí i jiným rizikům a zneplatnit záruku. Zkontaktujte prodejce společnosti Brother nebo zákaznický servis Brother.

## **VAROVÁNÍ**

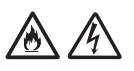

Dojde-li k pádu jednotky nebo poškození pláště, může hrozit riziko zásahu elektrickým proudem nebo požáru. Odpojte jednotku od elektrické zásuvky a obraťte se na prodejce společnosti Brother nebo na zákaznický servis Brother.

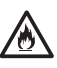

Pokud se jednotka nezvykle zahřeje, začne vydávat kouř nebo výrazný zápach nebo pokud na ni náhodou vylijete nějakou kapalinu, ihned jednotku odpojte z elektrické zásuvky. Zkontaktujte prodejce společnosti Brother nebo zákaznický servis Brother.

### **DŮLEŽITÉ**

Pokud jednotka při dodržování provozních pokynů nefunguje normálně, nastavujte pouze ty ovládací prvky, které jsou uvedeny v provozních pokynech. Nesprávné nastavování jiných ovládacích prvků může vyústit v poškození a často bude vyžadovat rozsáhlý zásah kvalifikovaného technika, aby jednotka opět začala fungovat normálně.

### **Záruka na výrobek a odpovědnost**

Žádné informace v této příručce nemají vliv na stávající záruku na výrobek ani nezakládají žádnou další záruku na výrobek. Nedodržení bezpečnostních pokynů v této příručce může zneplatnit záruku na váš produkt.

### **VAROVÁNÍ**

Používejte pouze napájecí adaptér dodaný s tímto přístrojem.

Tento produkt musí být umístěn v blízkosti snadno přístupné elektrické zásuvky. V případě nouze je nutné odpojit napájecí adaptér od elektrické zásuvky, aby bylo zcela vypnuto napájení.

## **Prohlášení o shodě (pouze Evropa a Turecko)**

My, společnost Brother Industries, Ltd., se sídlem 15-1 Naeshiro-cho, Mizuho-ku, Nagoya 467-8561 Japan

prohlašujeme, že tyto produkty jsou ve shodě s příslušnými harmonizačními právními předpisy EU (pouze Evropa a Turecko) a právními předpisy Spojeného království (pouze Velká Británie). Prohlášení o shodě lze stáhnout z naší webové stránky. Navštivte web [support.brother.com/manuals.](http://support.brother.com/manuals)

**Prohlášení o shodě se směrnicí EU 2014/53/EU o rádiových zařízeních a telekomunikačních koncových zařízeních (pouze Evropa a Turecko) (platí pro modely s bezdrátovými rozhraními)**

My, společnost Brother Industries, Ltd., se sídlem 15-1 Naeshiro-cho, Mizuho-ku, Nagoya 467-8561 Japan

prohlašujeme, že tyto produkty vyhovují požadavkům směrnice o rádiových zařízeních a telekomunikačních koncových zařízeních 2014/53/ EU. Znění Prohlášení o shodě je k dispozici ke stažení podle pokynů v části Prohlášení o shodě (pouze Evropa a Turecko).

### **Bezdrátová síť LAN (pouze modely s funkcí bezdrátové sítě LAN)**

Tento skener podporuje bezdrátové rozhraní.

Frekvenční pásmo $(a)$ : 2 400 MHz-2 483,5 MHz Maximální radiofrekvenční výkon přenášený ve frekvenčních pásmech: Méně než 20 dBm (e.i.r.p.)

(Pouze model ADS-4900W)

- (Pouze Evropa) Frekvenční pásmo(a): 5 180 MHz-5 320 MHz Maximální radiofrekvenční výkon přenášený ve frekvenčních pásmech: Méně než 23 dBm (e.i.r.p.)Pouze pro použití uvnitř (5,18 GHz-5,32 GHz)
- (Pouze Evropa) Frekvenční pásmo(a): 5 500 MHz-5 700 MHz Maximální radiofrekvenční výkon přenášený ve frekvenčních pásmech: Méně než 23 dBm (e.i.r.p.)Pouze pro použití uvnitř (5,5 GHz-5,7 GHz)

### **Připojení k síti LAN (pouze modely s funkcí drátové sítě LAN)**

### **UPOZORNĚNÍ**

NEPŘIPOJUJTE tento přístroj k připojení sítě LAN, které je vystaveno přepětí.

### **Informace o shodě s nařízením Komise č. 801/2013**

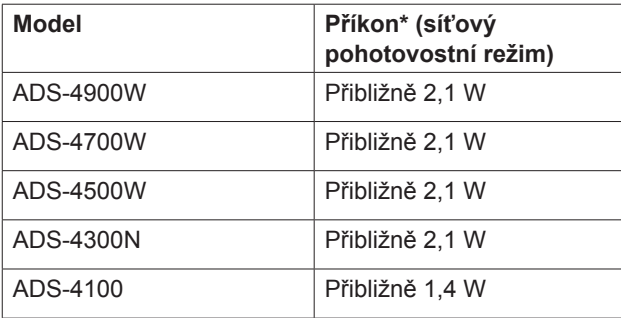

\*Všechny síťové porty připojeny a aktivní

### **Zapnutí/vypnutí bezdrátové sítě LAN (pouze modely ADS-4500W/ADS-4700W/ ADS-4900W)**

- 1 Stiskněte | [Nastaveni] > [Sit] > [WLAN(Wi-Fi)] > [Povolit WLAN].
- 2 Stiskněte [Zapnuto] (nebo [Vypnuto]).
- 3 Stiskněte .

**Informace o recyklaci v souladu se směrnicí OEEZ a směrnicí o odpadních bateriích a akumulátorech**

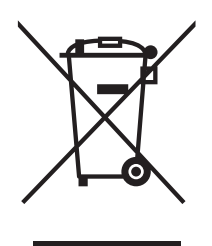

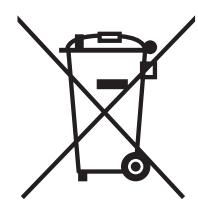

Označení na produktu Označení na akumulátoru

### **Pouze Evropa**

Produkt/akumulátory jsou označeny jedním z následujících recyklačních symbolů. Určuje, že na konci životnosti akumulátory/produktu byste je měli zlikvidovat na speciálním odběrném místě a nevyhazovat je s běžným domácím odpadem.

## **Ochranné známky**

Mac je ochranná známka společnosti Apple Inc. registrovaná v USA a dalších zemích.

Wi-Fi je registrovaná ochranná známka společnosti Wi-Fi Alliance®.

Každá společnost, jejíž název programu je uveden v této příručce, má ve vztahu ke svým vlastním programům uzavřenu licenční smlouvu na program.

**Veškeré obchodní názvy a názvy produktů společností, které se objevují na produktech Brother, v související dokumentaci a dalších materiálech, jsou ochranné známky nebo registrované ochranné známky příslušných společností.**

### **Copyright a licence**

© 2021 Brother Industries, Ltd. Všechna práva vyhrazena.

## **Zákaznický servis Brother**

## **Zákaznický servis**

Kontaktní informace místní pobočky společnosti Brother naleznete na webové adrese [www.brother.com.](http://www.brother.com)

### **Umístění servisních středisek**

Informace o servisních střediscích v Evropě získáte u místní pobočky společnosti Brother. Informace o adrese a telefonním kontaktu evropských poboček lze vyhledat na webových stránkách [www.brother.com](http://www.brother.com) – zvolte svou zemi.

### **Nezákonné používání skenovacího zařízení**

Kopírování určitých položek nebo dokumentů se záměrem spáchat podvod je trestným činem. V následující části je uveden neúplný seznam dokumentů, pro které může být pořizování kopií protiprávní. Pokud máte pochybnosti o určité položce či dokumentu, doporučujeme, abyste je ověřili u vašeho právního poradce a/nebo u příslušného právního orgánu:

- měna.
- dluhopisy nebo jiné certifikáty o zadlužení,
- vkladové listy,
- dokumenty ozbrojených sil nebo dokumentace k odvodu,
- $\blacksquare$  pasy,
- poštovní známky (orazítkované nebo neorazítkované),
- imigrační dokumenty
- dokumenty sociální péče,
- šeky nebo směnky vystavené orgány státní správy,
- identifikační odznaky nebo insignie.

Duševní dílo chráněné autorským zákonem nelze zákonně kopírovat s výjimkou "patřičného užívání" vztahující se k částem chráněného díla. Vícenásobné kopie mohou poukazovat na nesprávné zacházení. Umělecká díla by měla být považována za ekvivalent děl chráněných autorským právem.

## **Odmítnutí odpovědnosti**

Společnost Brother odmítá jakékoli záruky, pokud jde o zamezení, zmírnění nebo vyloučení výskytu jakýchkoli závad, poruch, havárií systému, výpadků, virových infekcí, poškození a zmizení dat a jakýchkoli jiných chyb způsobených používáním tohoto produktu. POKUD TO PLATNÉ ZÁKONY POVOLUJÍ, SPOLEČNOST BROTHER NENESE ODPOVĚDNOST ZA ŽÁDNÉ UŠLÉ PŘÍJMY ANI ZA NEPŘÍMÉ, ZVLÁŠTNÍ, NÁHODNÉ, NÁSLEDNÉ, EXEMPLÁRNÍ NEBO SANKČNĚ NAHRAZOVANÉ ŠKODY ZÁKAZNÍKŮ NEBO JAKÉKOLI JINÉ TŘETÍ **STRANY** 

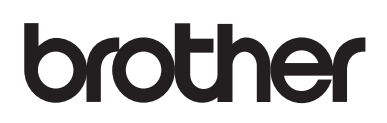

**Navštivte nás na webu [www.brother.com](http://www.brother.com)**

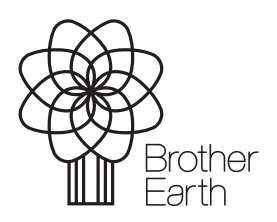

CZE Verze 0 Měsíc vydání: 10/2021

[www.brotherearth.com](http://www.brotherearth.com)